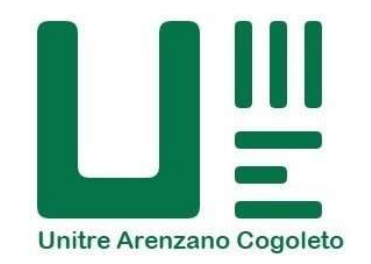

## Come collegarsi alla Piattaforma Zoom

clicca il link sottostante

https://us05web.zoom.us/j/5534646796?pwd=Q1ZpaGlBaEsyRGxnbnpSb1BVbXZ0dz09

oppure collegati a Zoom con

 ID riunione: 5534646796 Passcode: unitre